## Package 'ChIPComp'

October 15, 2018

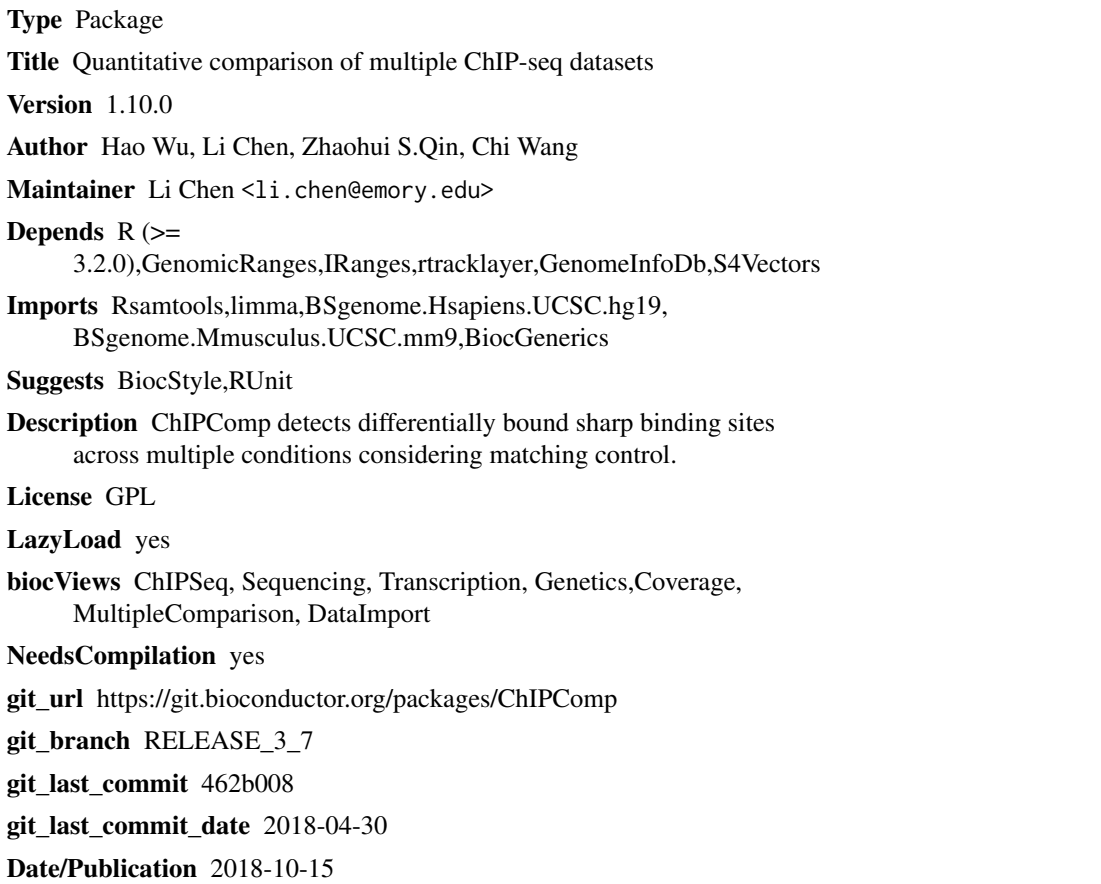

### R topics documented:

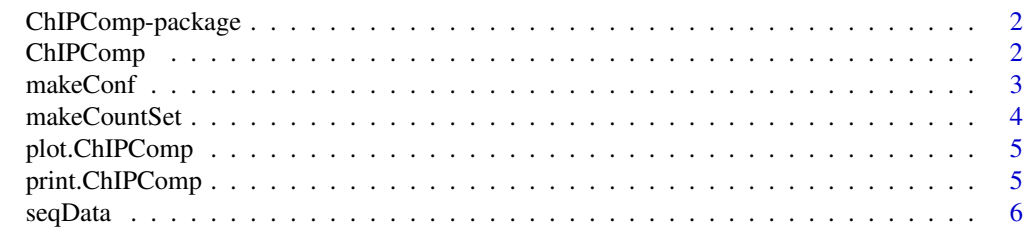

**Index** [7](#page-6-0)

#### <span id="page-1-0"></span>Description

ChIPComp is an R library performing the differential binding analysis for ChIP-seq count data. Compared with other similar packages (DBChIP, DIME), ChIPComp considers the control samples in the process of detecting the differential binding sites. Extensive simulation results showed that ChIPComp performs favorably compared to DBChIP and DIME when the control samples are ignored. ChIPComp only works for two group comparison at this time, that is, to detect the differential binding sites for one transcription factor(histone) between two conditions (cell lines). We plan to extend the functionalities and make it work for more general experimental designs in the near future.

#### Author(s)

Hao Wu <hao.wu@emory.edu>, Li Chen <li.chen@emory.edu>

ChIPComp *Perform hypothesis testing to detect differential binding sites*

#### Description

Perform hypothesis testing to detect differential binding sites

#### Usage

```
ChIPComp(countSet,A,threshold=1)
```
#### Arguments

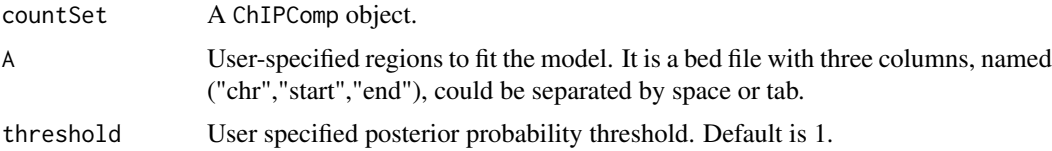

#### Value

A object ChIPComp contains Column chr,start,end are the binding site genomic coordinate; Column ip\_c(#condition)\_r(#replicate) indicates ChIP counts in \#replicate in \#condition; Column ct\_c(#condition)\_r(#replicate) indicates smoothing control counts in \#replicate in \#condition; Column commonPeak 1s indicate common binding sites; Column prob.post is the posterior probability for each binding site. Column pvalue.wald is the pvalue of wald test for each binding site.

#### Author(s)

Hao Wu<hao.wu@emory.edu>, Li Chen <li.chen@emory.edu>

#### <span id="page-2-0"></span>makeConf 3

#### Examples

```
data(seqData)
seqData=ChIPComp(seqData)
```
makeConf *make configurations for experimental design written in csv sheet*

#### Description

Make a list with two elements. The first element is a data frame containing two group comparison study information. The second element is the design matrix.

#### Usage

makeConf(sampleSheet)

#### Arguments

sampleSheet A csv sheet represents ChIP experiments design. It contains 6 columns, sampleID, condition, factor condition refers to treatment condition or cell line; factor refers to transcription factor or histone modification; ipReads is the ChIP sequence data in bam or bed format; ctReads is the control sequence data in bam or bed format; peaks is the called peaks from existing peak-calling software.

#### Value

A list with two elements. The first element is a data frame containing two group comparison study information. The second element is the design matrix.

#### Author(s)

Hao Wu<hao.wu@emory.edu>, Li Chen <li.chen@emory.edu>

#### Examples

```
confs=makeConf(system.file("extdata", "conf.csv", package="ChIPComp"))
conf=confs$conf
design=confs$design
```
#### Description

This is an utility function to create a data frame. The data frame contains binding sites merged by peaks from two conditions, count ChIP read counts, smoothing control counts for each candidate region, and indicate the common peaks from two conditions.

#### Usage

makeCountSet(conf,design,filetype,species,peak.center=FALSE,peak.ext=0,binsize=50,mva.span=c(100

#### Arguments

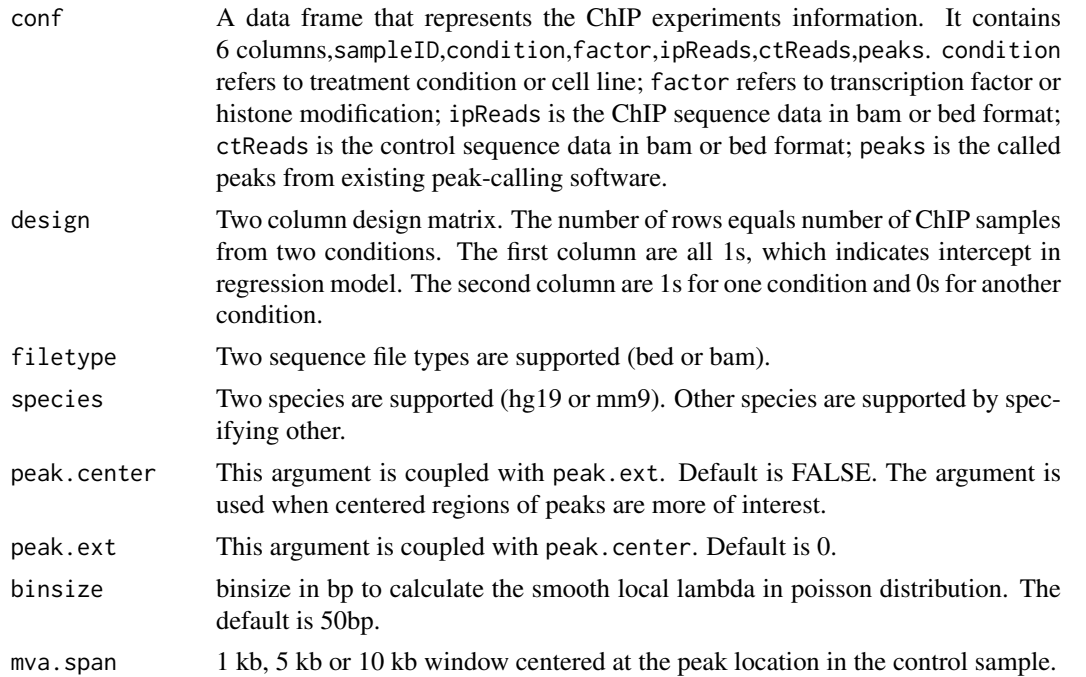

#### Value

A object ChIPComp. Column chr,start,end are the binding site genomic coordinate; Column ip\_c(#condition)\_r(#replicate) indicates the ChIP counts in \#replicate in \#condition; Column ct\_c(#condition)\_r(#replicate) indicates the smoothing control counts in \#replicate in \#condition; Column commonPeak indicates the common binding sites.

#### Examples

```
conf=data.frame(
SampleID=1:4,
condition=c("Helas3","Helas3","K562","K562"),
factor=c("H3k27ac","H3k27ac","H3k27ac","H3k27ac"),
ipReads=system.file("extdata",c("Helas3.ip1.bed","Helas3.ip2.bed","K562.ip1.bed","K562.ip2.bed"),package="
ctReads=system.file("extdata",c("Helas3.ct.bed","Helas3.ct.bed","K562.ct.bed","K562.ct.bed"),package="ChIP
```
#### <span id="page-4-0"></span>plot.ChIPComp 5

```
peaks=system.file("extdata",c("Helas3.peak.bed","Helas3.peak.bed","K562.peak.bed","K562.peak.bed"),package
)
design=as.data.frame(lapply(conf[,c("condition","factor")],as.numeric))-1
design=as.data.frame(model.matrix(~condition,design))
countSet=makeCountSet(conf,design,filetype="bed", species="hg19",binsize=1000)
```
plot.ChIPComp *plot correlation between log ChIP read counts and smoothing control counts in common binding sites.*

#### Description

plot correlation between log ChIP counts and smoothing control counts in common binding sites.

#### Usage

## S3 method for class 'ChIPComp'  $plot(x,...)$ 

#### Arguments

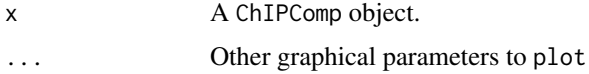

#### Value

Plot the correlation between ChIP sample and control sample

#### Author(s)

Hao Wu<hao.wu@emory.edu>, Li Chen <li.chen@emory.edu>

#### Examples

data(seqData) plot(seqData)

print.ChIPComp *Print top ranked differential binding sites*

#### Description

Print top differential binding sites ranked by posterior probability in a decreasing order.

#### Usage

```
## S3 method for class 'ChIPComp'
print(x,topK=10,...)
```
<span id="page-5-0"></span> $\sim$  6 seqData

#### Arguments

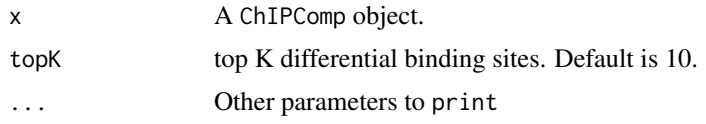

### Value

Print differential binding sites ranked by posterior probability

#### Author(s)

Hao Wu<hao.wu@emory.edu>, Li Chen <li.chen@emory.edu>

#### Examples

data(seqData) seqData=ChIPComp(seqData) print(seqData)

seqData *A* ChIPComp *object.*

#### Description

The object is sampled from 50 common binding sites between Helas3 and K562 cell lines for H3K27ac and 5 unique binding sites for each cell line.

#### Usage

data(seqData)

#### Value

A "ChIPComp" class object

#### Examples

data(seqData)

# <span id="page-6-0"></span>Index

∗Topic datasets seqData, [6](#page-5-0) ∗Topic package ChIPComp-package, [2](#page-1-0)

ChIPComp, [2](#page-1-0) ChIPComp-package, [2](#page-1-0)

makeConf, [3](#page-2-0) makeCountSet, [4](#page-3-0)

plot.ChIPComp, [5](#page-4-0) print.ChIPComp, [5](#page-4-0)

seqData, [6](#page-5-0)